*MY303.NET*  all your technology done right™

## **212 - ADD OR FIND A CLIENT**

Client records are kept in a FileMaker Pro database. To locate an existing client in that database, or to add a record for a new client, perform the steps in the following table.

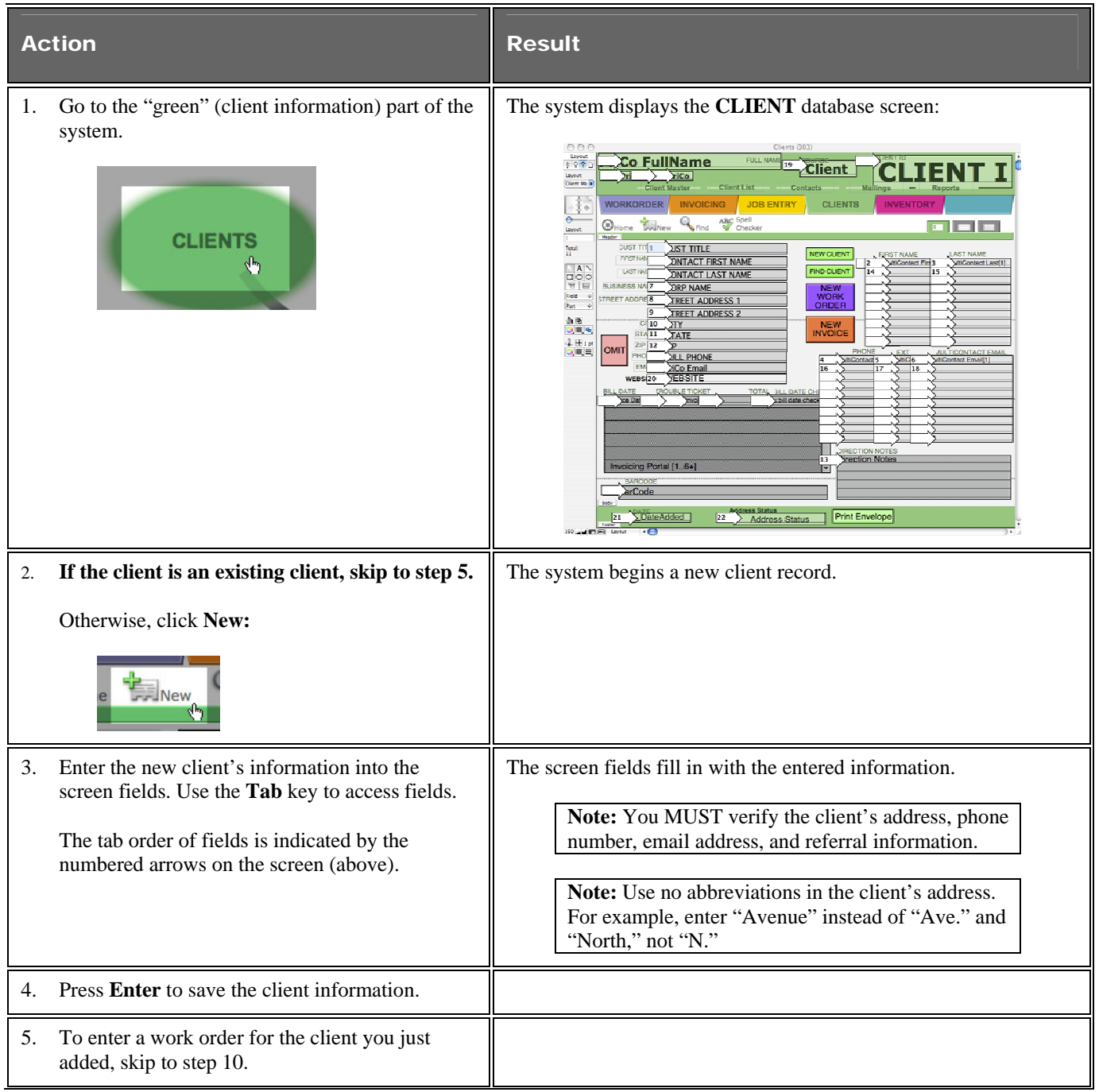

© 303 COMPUTERS CORPORATION 3370 ARAPAHOE AVENUE – BOULDER, CO – 80303 – ALL RIGHTS RESERVED ACCESS OF THIS DOCUMENT IS RESTRICTED. USE IS PURSUANT TO EMPLOYMENT AND CONTRACT AGREEMENTS

## *MY303.NET*

all your technology done right™

## 212 - ADD OR FIND A CLIENT (cont')

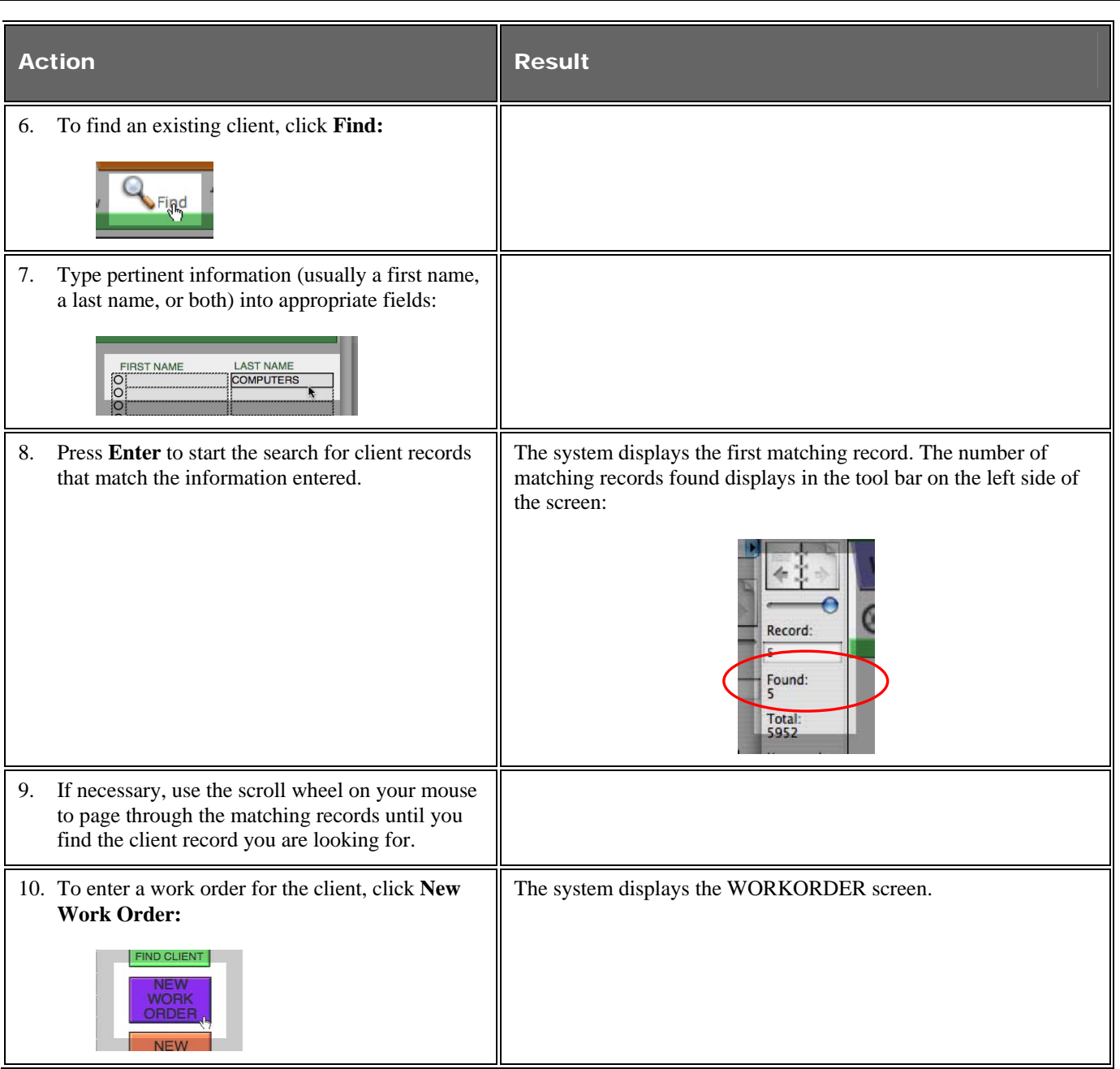

© 303 COMPUTERS CORPORATION 3370 ARAPAHOE AVENUE – BOULDER, CO – 80303 – ALL RIGHTS RESERVED ACCESS OF THIS DOCUMENT IS RESTRICTED. USE IS PURSUANT TO EMPLOYMENT AND CONTRACT AGREEMENTS